Integer Multiplicationand Division

#### COE 301

Computer OrganizationProf. Muhamed Mudawar

College of Computer Sciences and EngineeringKing Fahd University of Petroleum and Minerals

#### Presentation Outline

# **Unsigned Integer Multiplication**

- ◆ Signed Integer Multiplication
- $\frac{1}{2}$ Faster Integer Multiplication
- $\frac{1}{2}$ Integer Division

#### $\frac{1}{2}$ Integer Multiplication and Division in MIPS

#### Unsigned Integer Multiplication

❖ Paper and Pencil Example:

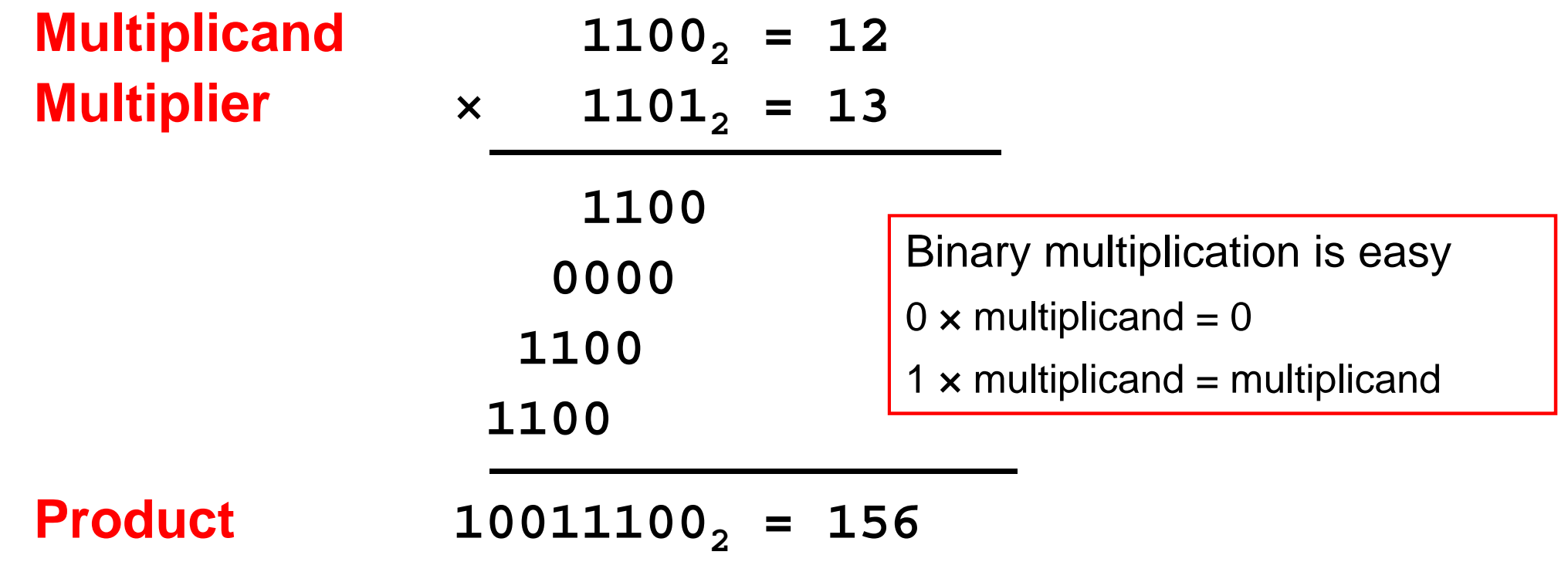

# **n-bit multiplicand × n-bit multiplier = (2n)-bit product**

- Accomplished via **shifting** and **addition**
- ❖ Consumes more time and more chip area than addition

#### Unsigned Sequential Multiplication

- $\triangleleft$  Initialize Product = 0
- ❖ Check each bit of the Multiplier
- **<sup>❖</sup> If Multiplier bit = 1 then Product = Product + Multiplicand**
- ❖ Rather than shifting the multiplicand to the left,

#### **Shift the Product to the Right**

Has the same net effect and produces the same result

Minimizes the hardware resources

- ❖ One cycle per iteration (for each bit of the Multiplier)
	- $\Leftrightarrow$  Addition and shifting can be done simultaneously

#### Unsigned Sequential Multiplier

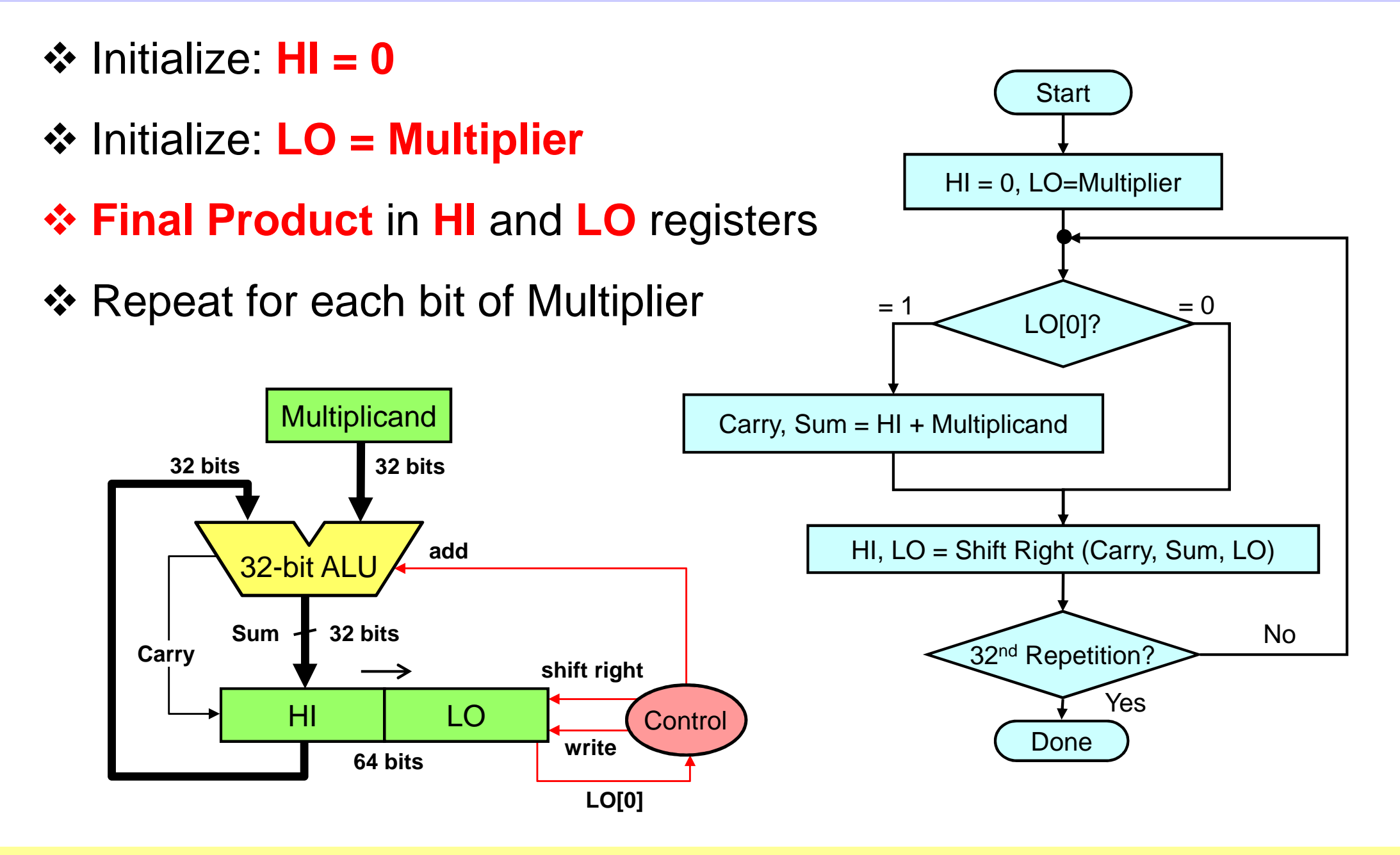

## Sequential Multiplier Example

- **❖ Consider: 1100** 2 $_2$  x 1101 2 $_2$  , Product = 10011100 2
- ❖ 4-bit multiplicand and multiplier are used in this example
- 4-bit adder produces a **4-bit Sum + Carry bit**

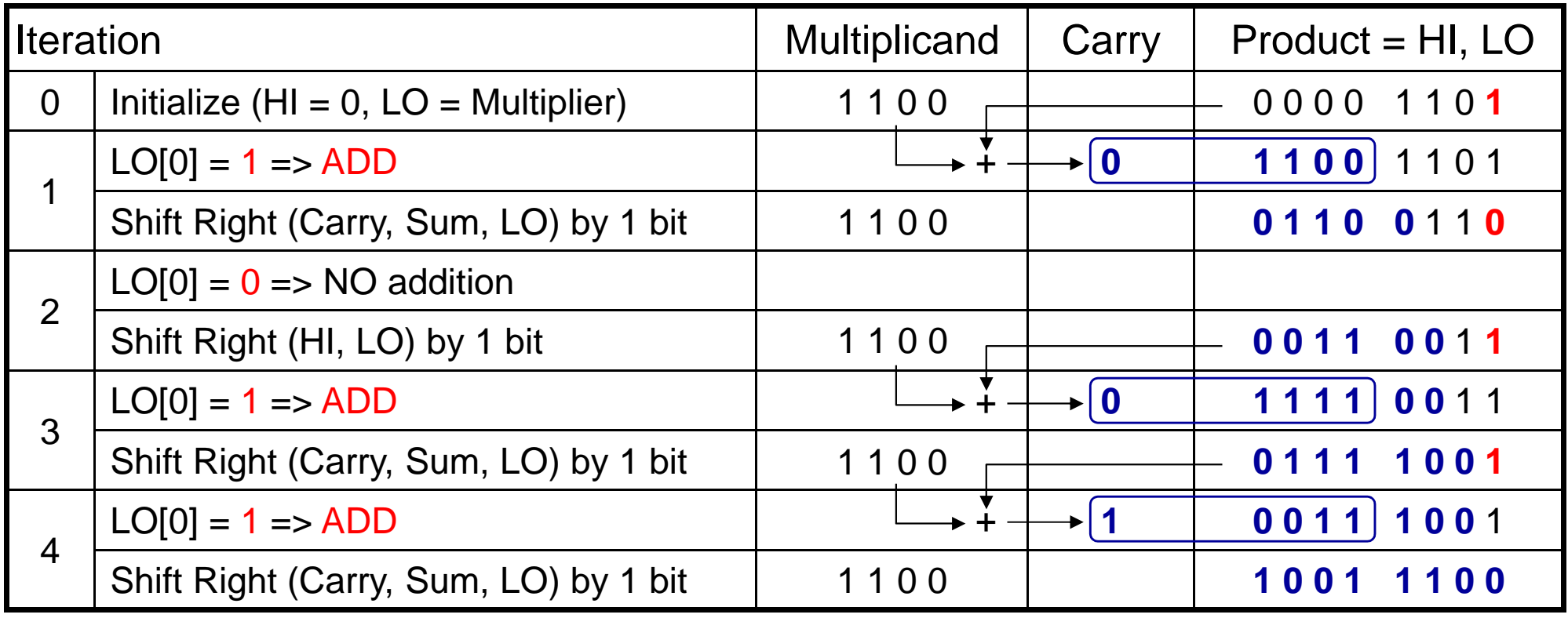

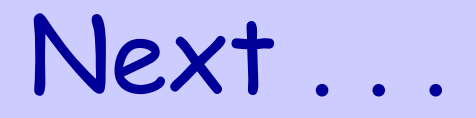

Unsigned Integer Multiplication

#### **Signed Integer Multiplication**

- $\frac{1}{2}$ Faster Integer Multiplication
- $\frac{1}{2}$ Integer Division

#### $\frac{1}{2}$ Integer Multiplication and Division in MIPS

## Signed Integer Multiplication

#### ❖ First attempt:

- $\Leftrightarrow$  Convert multiplier and multiplicand into positive numbers
	- **If negative then obtain the 2's complement and remember the sign**
- $\Leftrightarrow$  Perform unsigned multiplication
- $\Leftrightarrow$  Compute the sign of the product
- $\Leftrightarrow$  If product sign < 0 then obtain the 2's complement of the product
- $\Leftrightarrow$  Drawback: additional steps to compute the 2's complement

## ❖ Better version:

- $\Leftrightarrow$  Use the unsigned multiplication hardware
- When shifting right, **extend the sign** of the product
- If multiplier is negative, the **last step** should be a **subtract**

## Signed Multiplication (Paper & Pencil)

## **❖ Case 1: Positive Multiplier**

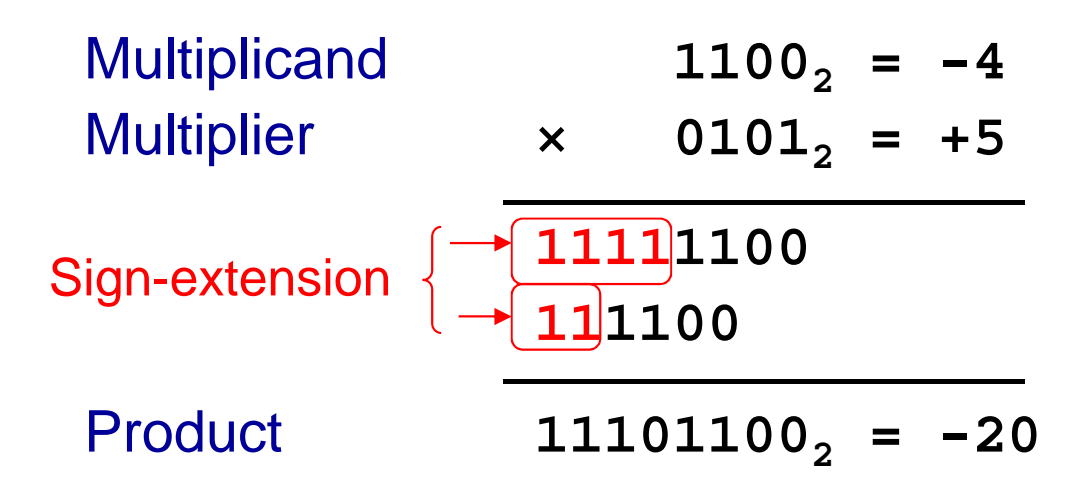

## **❖ Case 2: Negative Multiplier**

**Multiplicand <sup>1100</sup>2 <sup>×</sup> <sup>1101</sup> 2** $_2$  =  $-4$ **Multiplier**  $_2$  =  $-3$ **1111110011110000100 (2's complement of 1100)** Product **000011002 = +12** Sign-extension

#### Signed Sequential Multiplier

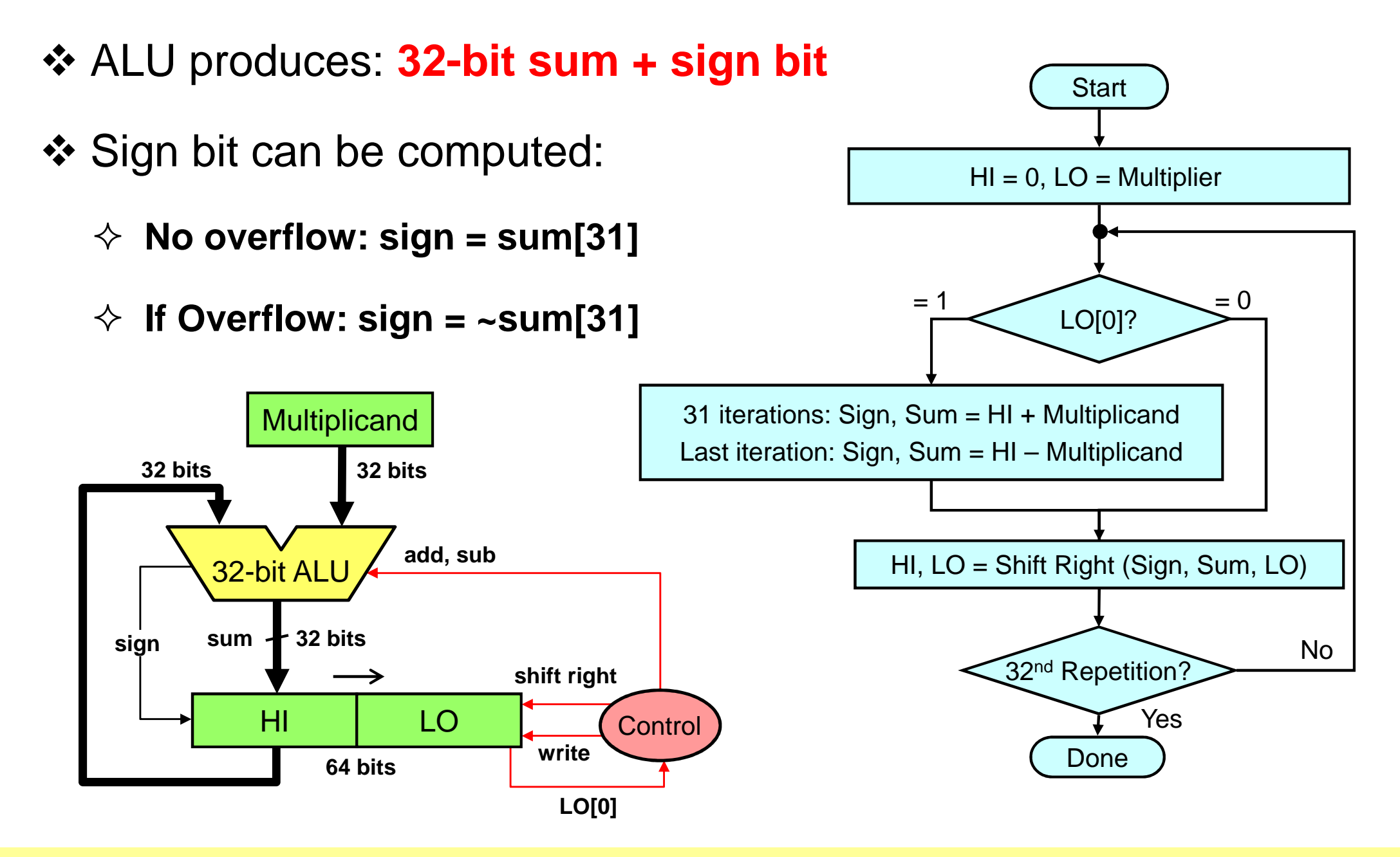

## Signed Multiplication Example

- **❖ Consider: 1100** 2 $_2$  (-4)  $\times$  1101 2 $_2$  (-3), Product = 00001100 2
- ❖ Check for overflow: No overflow → Extend sign bit
- ❖ Last iteration: add 2's complement of Multiplicand

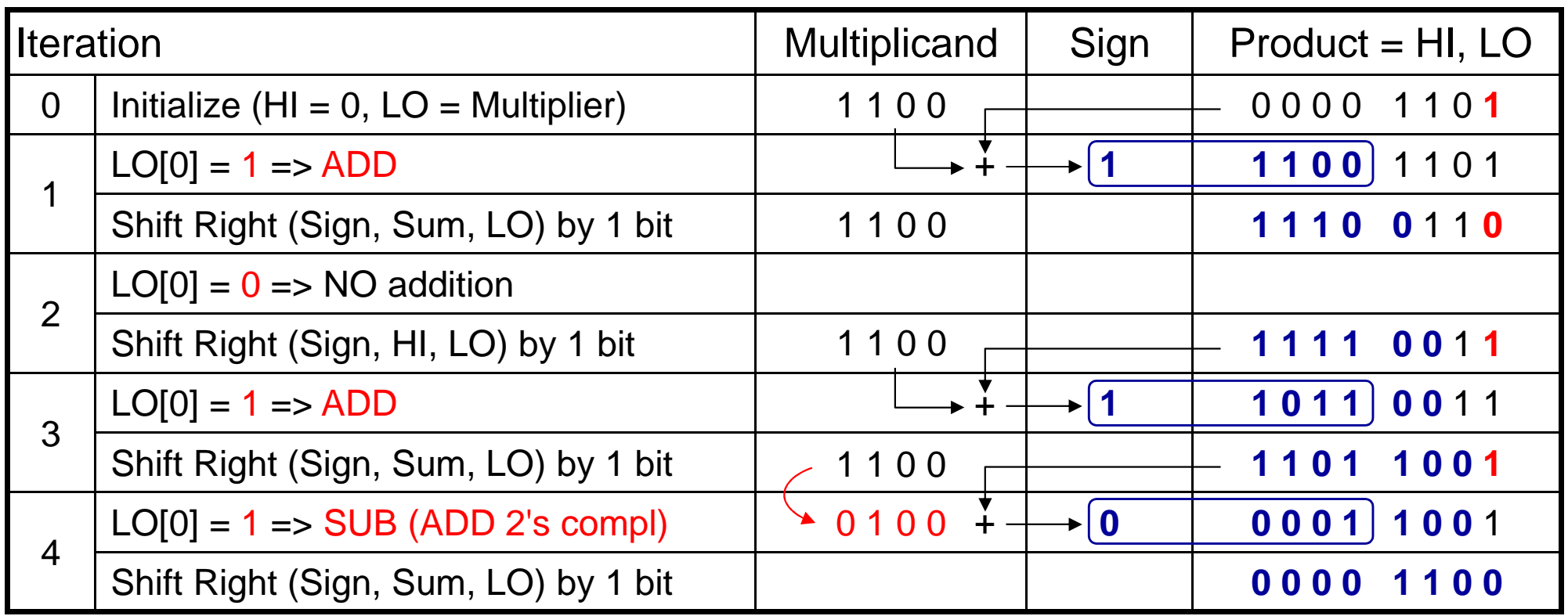

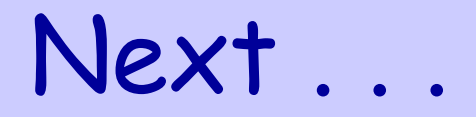

- Unsigned Integer Multiplication
- ◆ Signed Integer Multiplication

#### **Faster Integer Multiplication**

 $\frac{1}{2}$ Integer Division

#### $\frac{1}{2}$ Integer Multiplication and Division in MIPS

#### Faster Multiplier

❖ Suppose we want to multiply two numbers A and B

 $\Leftrightarrow$  Example on 4-bit numbers: A = a  $_3$  a<sub>2</sub> a<sub>1</sub> a<sub>0</sub> and B = b<sub>3</sub> b<sub>2</sub> b<sub>1</sub> b<sub>0</sub>

❖ Step 1: AND (multiply) each bit of A with each bit of B

 $\diamondsuit$  $\Leftrightarrow$  Requires n<sup>2</sup> AND gates and produces n<sup>2</sup> product bits

 $\Diamond$  Position of a<sub>i</sub>b<sub>j</sub> = (i+j). For example, Position of a  $_2b_3 = 2+3 = 5$ 

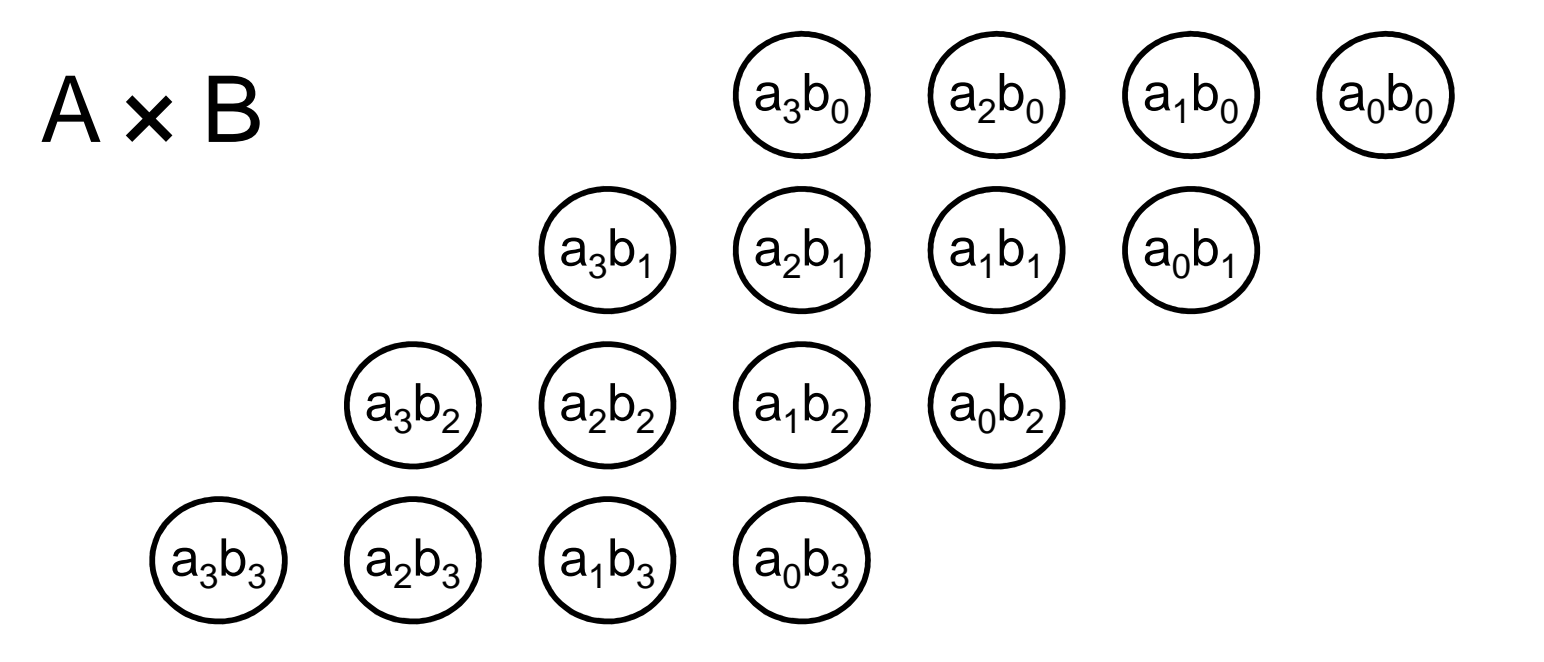

### Adding the Partial Products

- ❖ Step 2: Add the partial products
	- $\Leftrightarrow$  The partial products are shifted and added to compute the product **P**
	- $\Leftrightarrow$  The partial products can be added in parallel
	- $\Leftrightarrow$ Different implementations are possible

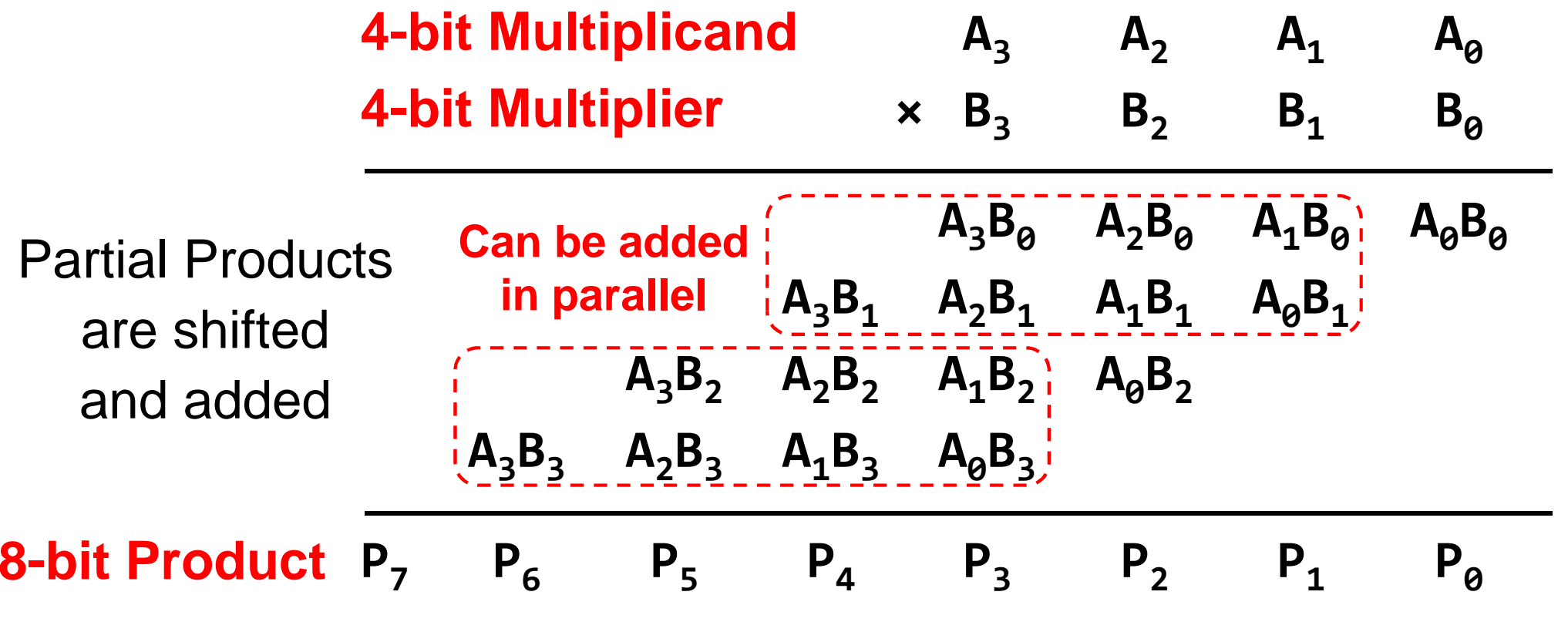

#### 4-bit ×4-bit Binary Multiplier

**16** AND gates, **Three** 4-bit adders, a half-adder, and an OR gate

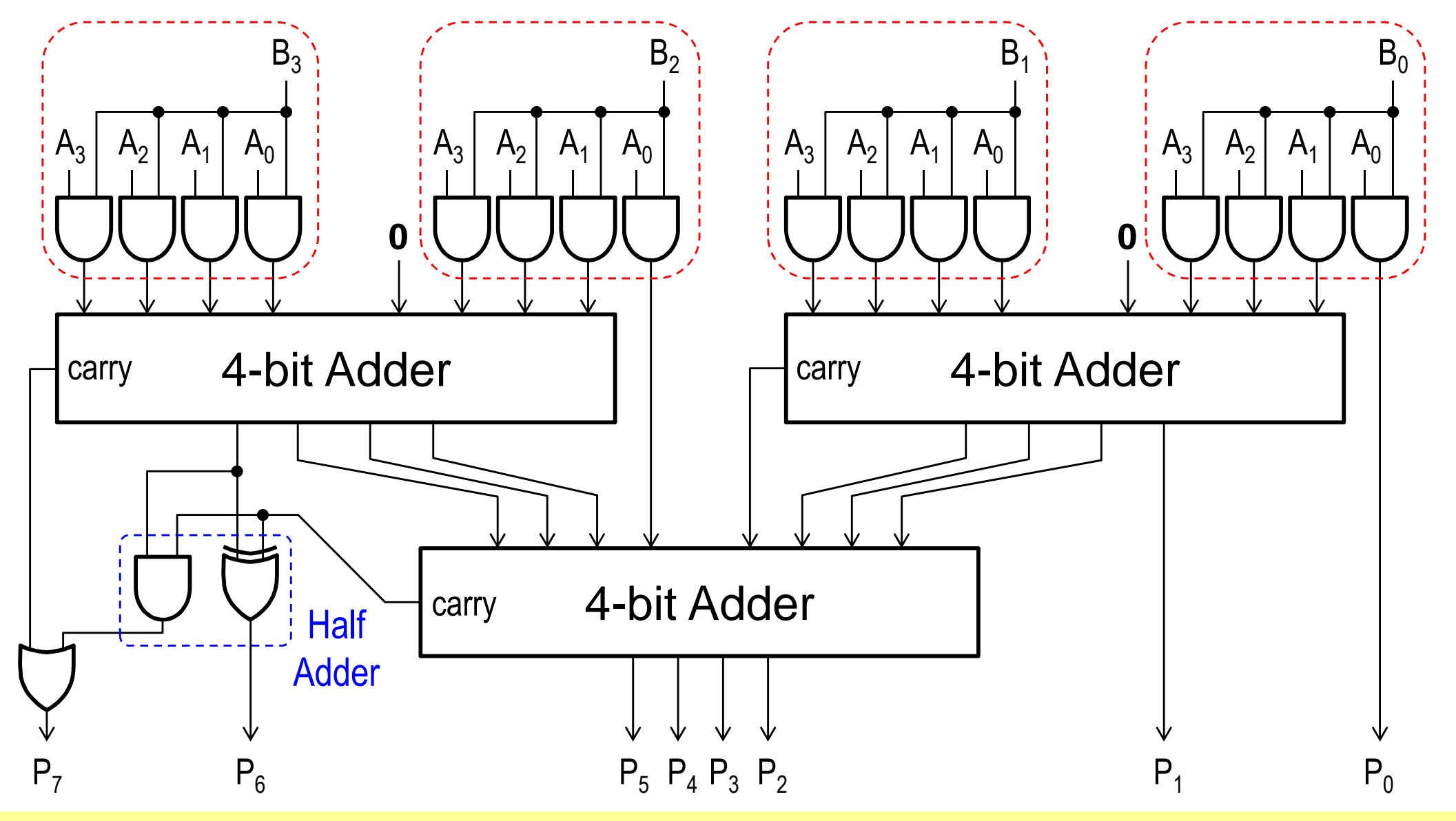

#### Carry Save Adders

- ❖ A n-bit carry-save adder produces two n-bit outputs
	- $\Leftrightarrow$  n-bit partial sum bits and n-bit carry bits
- ❖ All the n bits of a carry-save adder work in parallel
	- $\Leftrightarrow$  $\Leftrightarrow$  The carry does not propagate as in a carry-propagate adder
	- $\Leftrightarrow$  This is why a carry-save is faster than a carry-propagate adder
- ❖ Useful when adding multiple numbers (as in multipliers)

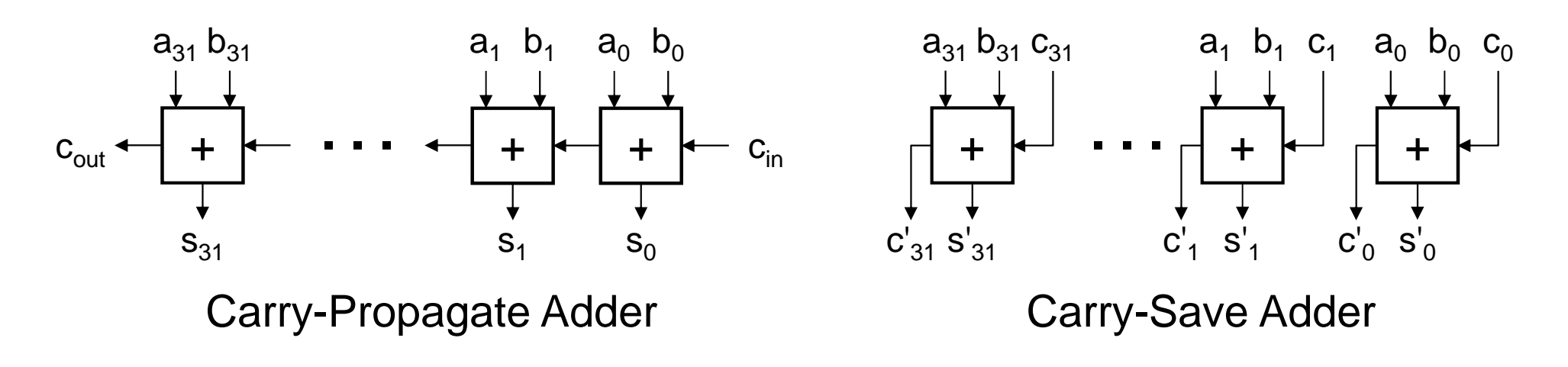

#### Carry-Save Adders in a Multiplier

ADD the product bits vertically using **Carry-Save adders**

- $\leftrightarrow$ Full Adder adds three vertical bits
- $\diamondsuit$ Half Adder adds two vertical bits
- $\Leftrightarrow$  Each adder produces a partial sum and a carry
- Use **Carry-propagate adder** for final addition

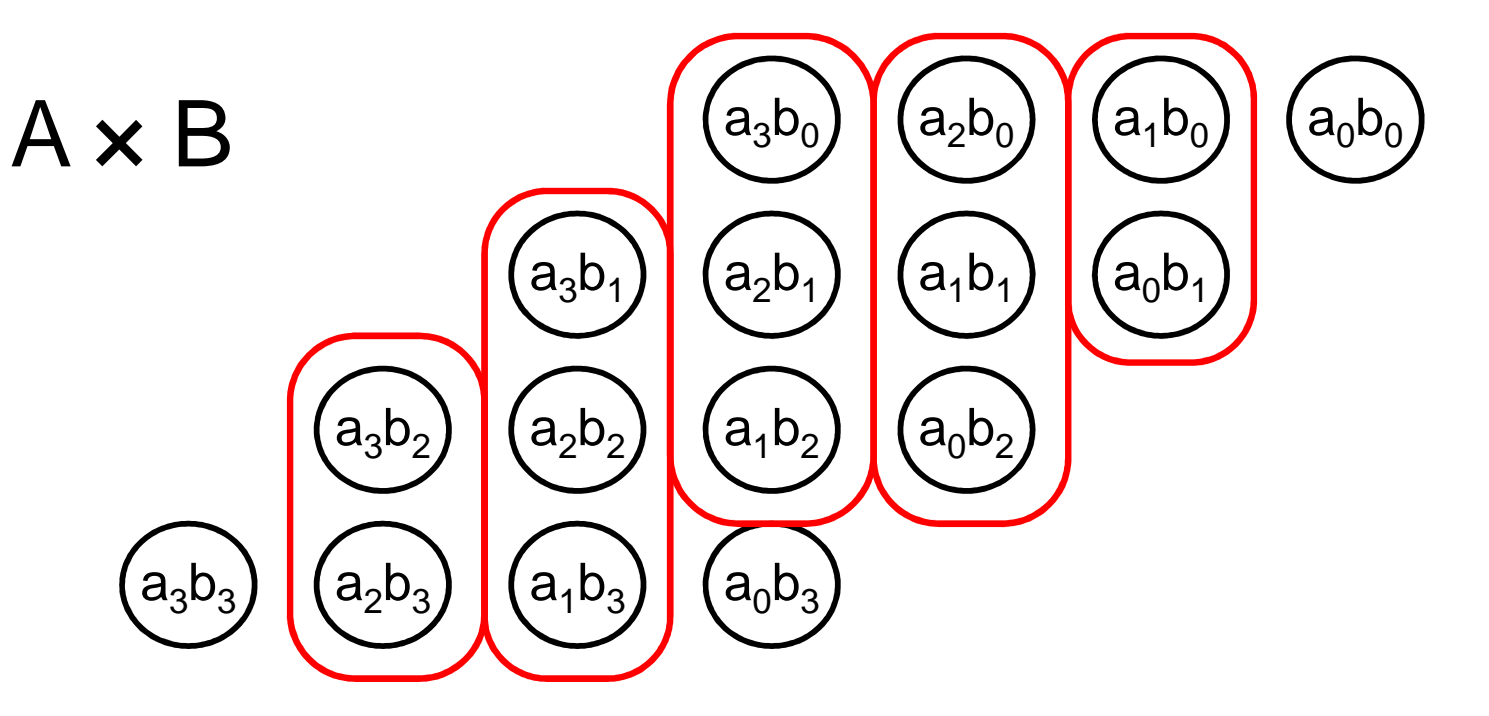

#### Carry-Save Adders in a Multiplier

Step 1: Use **carry save adders** to add the partial products

- $\Leftrightarrow$  Reduce the partial products to just two numbers
- Step 2: Use **carry-propagate adder** to add last two numbers

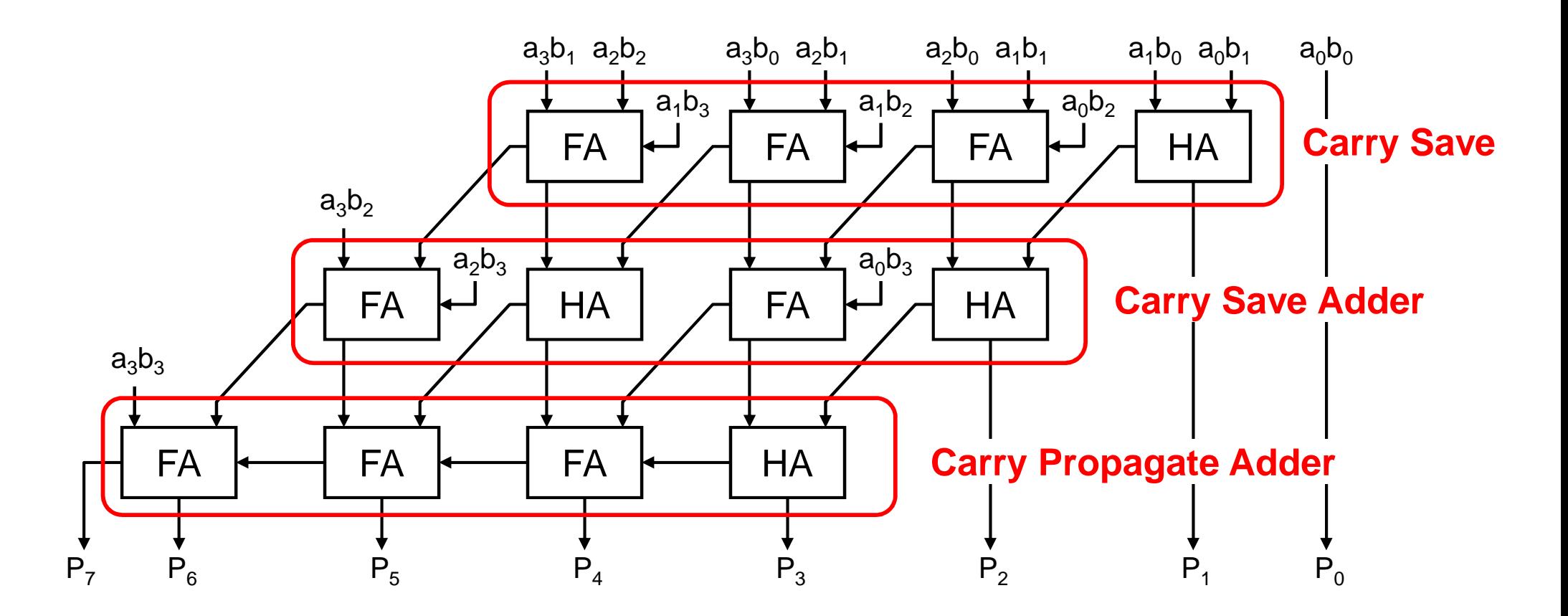

#### Summary of a Fast Multiplier

- ❖ A fast n-bit x n-bit multiplier requires:
	- $\diamond~$  <code>n<sup>2</code> AND gates to produce <code>n<sup>2</code> product bits in parallel</code></sup></code></sup>
	- $\Leftrightarrow$  Many adders to perform additions in parallel
- $\frac{1}{2}$ Uses carry-save adders to reduce delays
- $\ddot{\bullet}$ Higher cost (more chip area) than sequential multiplier
- $\ddot{\cdot}$ Higher performance (faster) than sequential multiplier

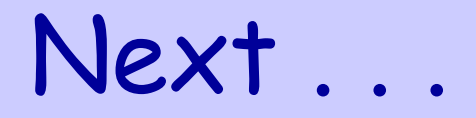

- Unsigned Integer Multiplication
- ◆ Signed Integer Multiplication
- $\frac{1}{2}$ Faster Integer Multiplication
- 大 **Integer Division**

#### $\frac{1}{2}$ Integer Multiplication and Division in MIPS

#### Unsigned Division (Paper & Pencil)

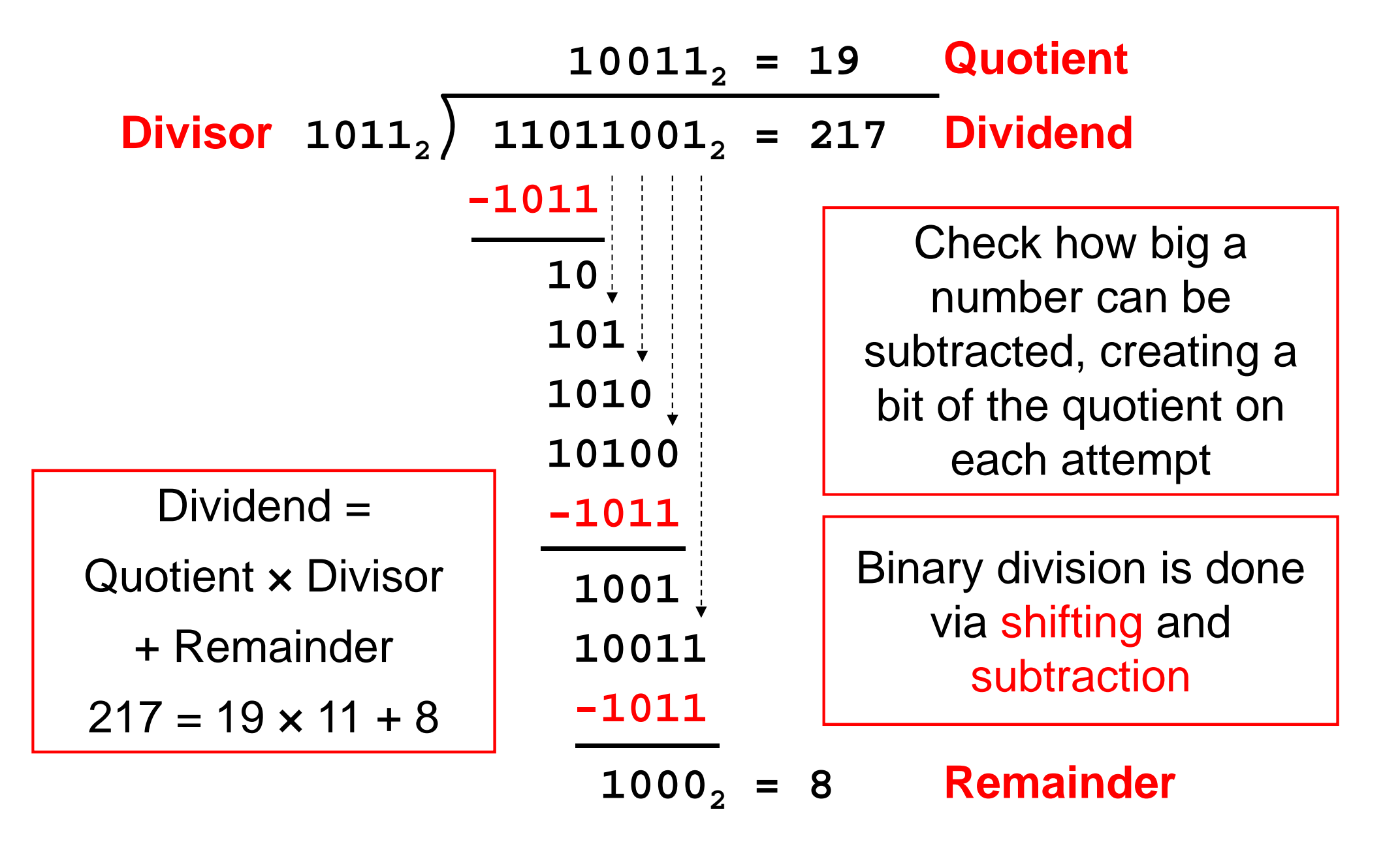

#### Sequential Division

- ❖ Uses two registers: HI and LO
- $\div$  Initialize: HI = Remainder = 0 and LO = Dividend
- ❖ Shift (HI, LO) LEFT by 1 bit (also Shift Quotient LEFT)
	- $\Leftrightarrow$  Shift the remainder and dividend registers together LEFT
	- $\Leftrightarrow$  Has the same net effect of shifting the divisor RIGHT
- **❖ Compute: Difference = Remainder Divisor**
- If (Difference ≥ 0) then
	- $\Leftrightarrow$  Remainder = Difference
	- $\Leftrightarrow$  Set Least significant Bit of Quotient
- ❖ Observation to Reduce Hardware:
	- $\Leftrightarrow$  LO register can be also used to store the computed Quotient

#### Sequential Division Hardware

![](_page_22_Figure_1.jpeg)

#### Unsigned Integer Division Example

- **❖ Example: 1110** 2 / **<sup>0100</sup>** 2 $_{\rm 2}$  (4-bit dividend & divisor)
- **❖ Result Quotient = 0011** 2 and Remainder = **<sup>0010</sup>** 2
- ❖ 4-bit registers for Remainder and Divisor (4-bit ALU)

![](_page_23_Picture_205.jpeg)

#### Signed Integer Division

- ❖ Simplest way is to remember the signs
- ❖ Convert the dividend and divisor to positive
	- $\Leftrightarrow$  Obtain the 2's complement if they are negative
- ❖ Do the unsigned division
- ❖ Compute the signs of the quotient and remainder
	- $\Leftrightarrow$  Quotient sign = Dividend sign XOR Divisor sign
	- $\Leftrightarrow$  Remainder sign = Dividend sign
- ❖ Negate the quotient and remainder if their sign is negative
	- $\Leftrightarrow$  Obtain the 2's complement to convert them to negative

#### Signed Integer Division Examples

- **1. Positive** Dividend and **Positive** Divisor
	- $\div$  Example: +17 / +3 Quotient =  $+5$  Remainder =  $+2$
- **2. Positive** Dividend and **Negative** Divisor
	- $\div$  Example: +17 / -3 Quotient  $= -5$  Remainder  $= +2$
- **3. Negative** Dividend and **Positive** Divisor
	- $\div$  Example:  $-17/+3$ Quotient  $=-5$  Remainder =  $-2$
- **4. Negative** Dividend and **Negative** Divisor
	- $\div$  Example:  $-17$  /  $-3$ Quotient =  $+5$  Remainder =  $-2$

The following equation must always hold:

#### **Dividend = Quotient × Divisor + Remainder**

![](_page_26_Picture_0.jpeg)

- Unsigned Integer Multiplication
- ◆ Signed Integer Multiplication
- $\frac{1}{2}$ Faster Integer Multiplication
- $\frac{1}{2}$ Integer Division

#### **Integer Multiplication and Division in MIPS**

## Integer Multiplication in MIPS

- **❖ Multiply instructions** 
	- $\Diamond$  mult **mult Rs, Rt Signed multiplication**
	- $\diamond$  multu Rs, Rt **Multiplication**
- **❖ 32-bit multiplication produces a 64-bit Product**
- ❖ Separate pair of 32-bit registers
	- **HI = high-order 32-bit of product**
	- **LO = low-order 32-bit of product**
- **❖ MIPS also has a special mul instruction** 
	- $\Diamond$  mul **mul Rd, Rs, Rt Rd = Rs <sup>×</sup> Rt**
	- Copy **LO** into destination register **Rd**
	- Useful when the product is small (32 bits) and **HI** is not needed

![](_page_27_Figure_12.jpeg)

### Integer Division in MIPS

- ❖ Divide instructions
	- **div Rs, Rt Signed division**
	- $\diamond$  divu Rs, Rt **Unsigned division**
- ❖ Division produces quotient and remainder
- ❖ Separate pair of 32-bit registers
	- **HI = 32-bit remainder**
	- **LO = 32-bit quotient**
	- If divisor is 0 then result is **unpredictable**
- **❖ Moving data from HI, LO to MIPS registers** 
	- **mfhi Rd** (**Rd = HI**)
	- **mflo Rd** (**Rd = LO**)

![](_page_28_Figure_12.jpeg)

## Integer Multiply and Divide Instructions

![](_page_29_Picture_355.jpeg)

$$
x_s
$$
 = Signed multiplication,

**×u** $_{\sf u}$  = Unsigned multiplication

**/s** $_{\mathsf{s}}$  = Signed division, **/u**<sub>u</sub> = Unsigned division

#### **NO arithmetic exception** can occur

## String to Integer Conversion

❖ Consider the conversion of string "91052" into an integer<br>————————————————————

![](_page_30_Picture_122.jpeg)

- ❖ How to convert the string into an integer?
- **❖** Initialize: **sum = 0**
- ❖ Load each character of the string into a register
	- Check if the character is in the range: **'0'** to **'9'**
	- **☆** Convert the character into a **digit** in the range: **0** to **9**
	- Compute: **sum = sum \* 10 + digit**
	- $\Leftrightarrow$  Repeat until end of string or a non-digit character is encountered
- **❖ To convert "91052", initialize sum to 0 then ...**

 $\diamond$  sum = 9, then 91, then 910, then 9105, then 91052

#### String to Integer Conversion Function

![](_page_31_Picture_103.jpeg)

#### Integer to String Conversion

- Convert an unsigned 32-bit integer into a string
- ❖ How to obtain the decimal digits of the number?
	- $\Diamond$  Divide the number by 10, Remainder = decimal digit (0 to 9)
	- Convert decimal digit into its ASCII representation ('0' to '9')
	- $\Leftrightarrow$  Repeat the division until the quotient becomes zero
	- Digits are computed **backwards** from least to most significant
- ❖ Example: convert 2037 to a string
	- $\Diamond$  Divide 2037/10 quotient =  $203$  remainder =  $7$  char = '7'
	- $\Diamond$  Divide 203/10 quotient  $= 20$  remainder  $= 3$  char  $= '3'$
	- $\Diamond$  Divide 20/10 quotient  $= 2$  remainder  $= 0$  char  $= '0'$
	- $\Diamond$  Divide 2/10 quotient  $= 0$  remainder  $= 2$  char  $= '2'$

#### Integer to String Conversion Function

![](_page_33_Picture_101.jpeg)